## **Pfarrhomepage am Smartphone verwenden!**

Neben den der Nutzung der **Pfarrhomepage am PC** oder **Laptop** können wir die **Wochenordnung und Verlautbarungen** sehr rasch auch am **Handy** abfragen:

1. Am Internetbrowser die Adresse eingeben: **<http://www.dioezese-linz.at/badzell>**

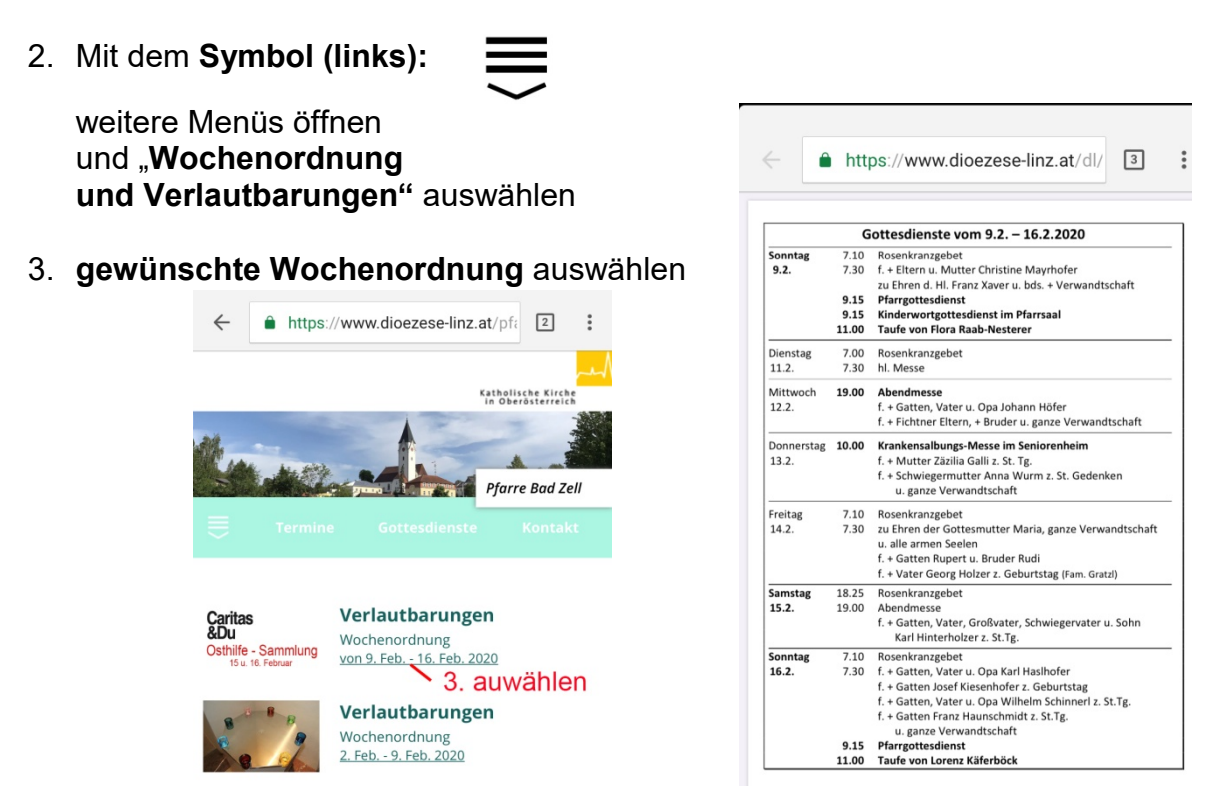

4. Wochenordnung und Verlautbarungen erscheinen (weiterscrollen).

Für weitere Infos stehe ich gerne zur Verfügung

Willi Freynschlag *Homepagebetreuer*